# ГОСУСЛУГИ

#### **Государственная услуга** *«Принятие решения*

*о закрытии железнодорожных путей общего пользования, в том числе малоинтенсивных линий и участков».*

### **Государственную услугу предоставляет** Минтранс России.

**Результат государственной услуги** *Выдача документов о возможности (невозможности) закрытия железнодорожных путей общего пользования (издание приказа).*

*Опубликование сведений о принятом решении в соответствующем тарифном руководстве.*

#### **За предоставлением услуги можно обратиться:**

на Единый портал государственных и муниципальных услуг.

#### **Размер государственной пошлины:**

*не предусмотрена.*

#### **Документы, представляемые заявителем:**

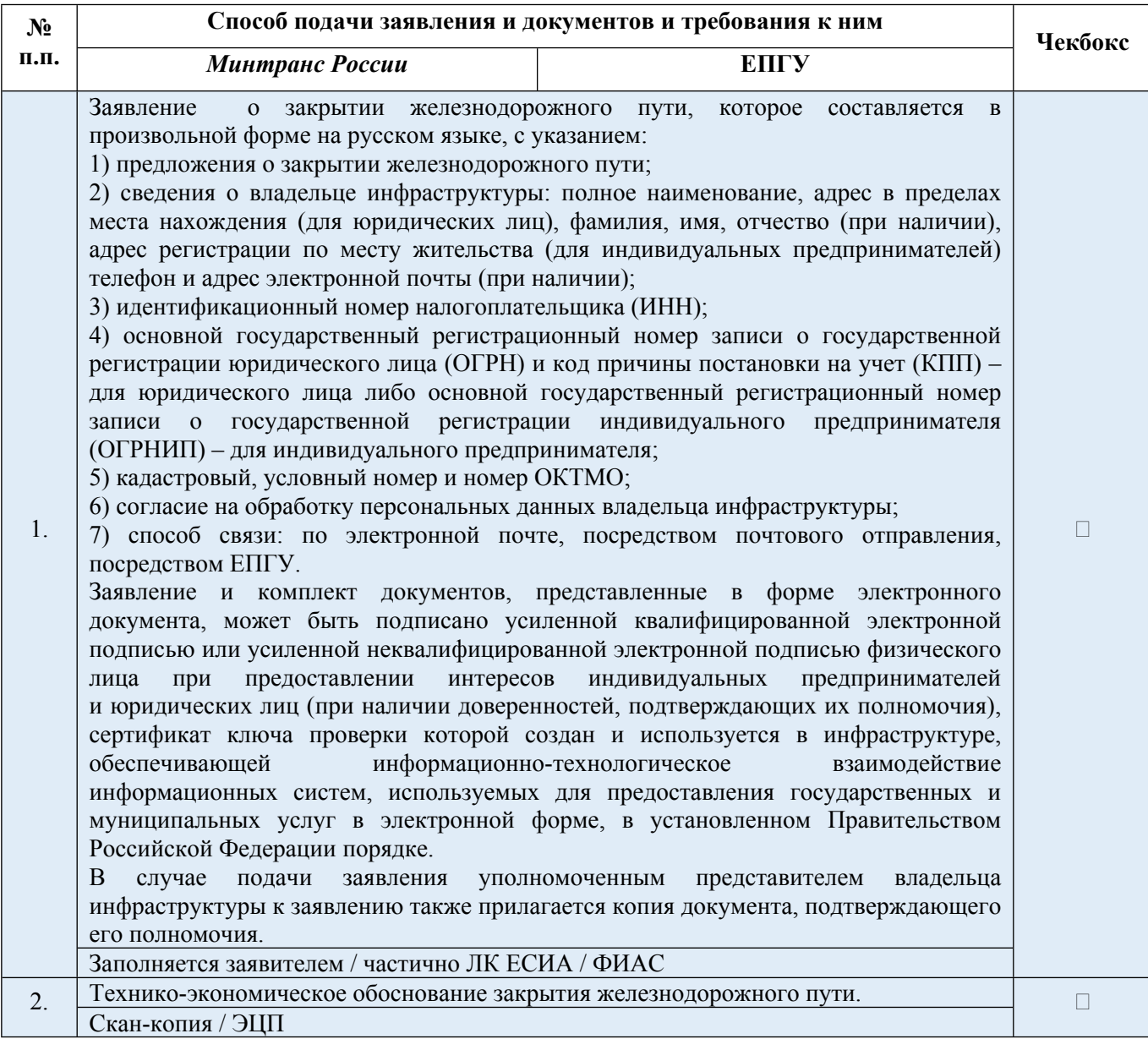

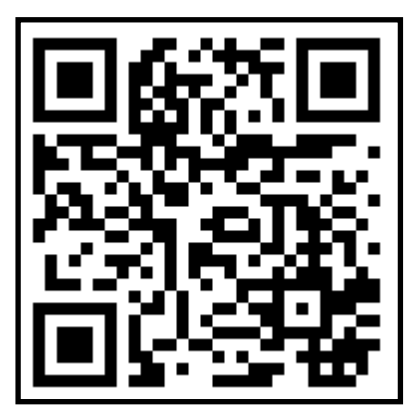

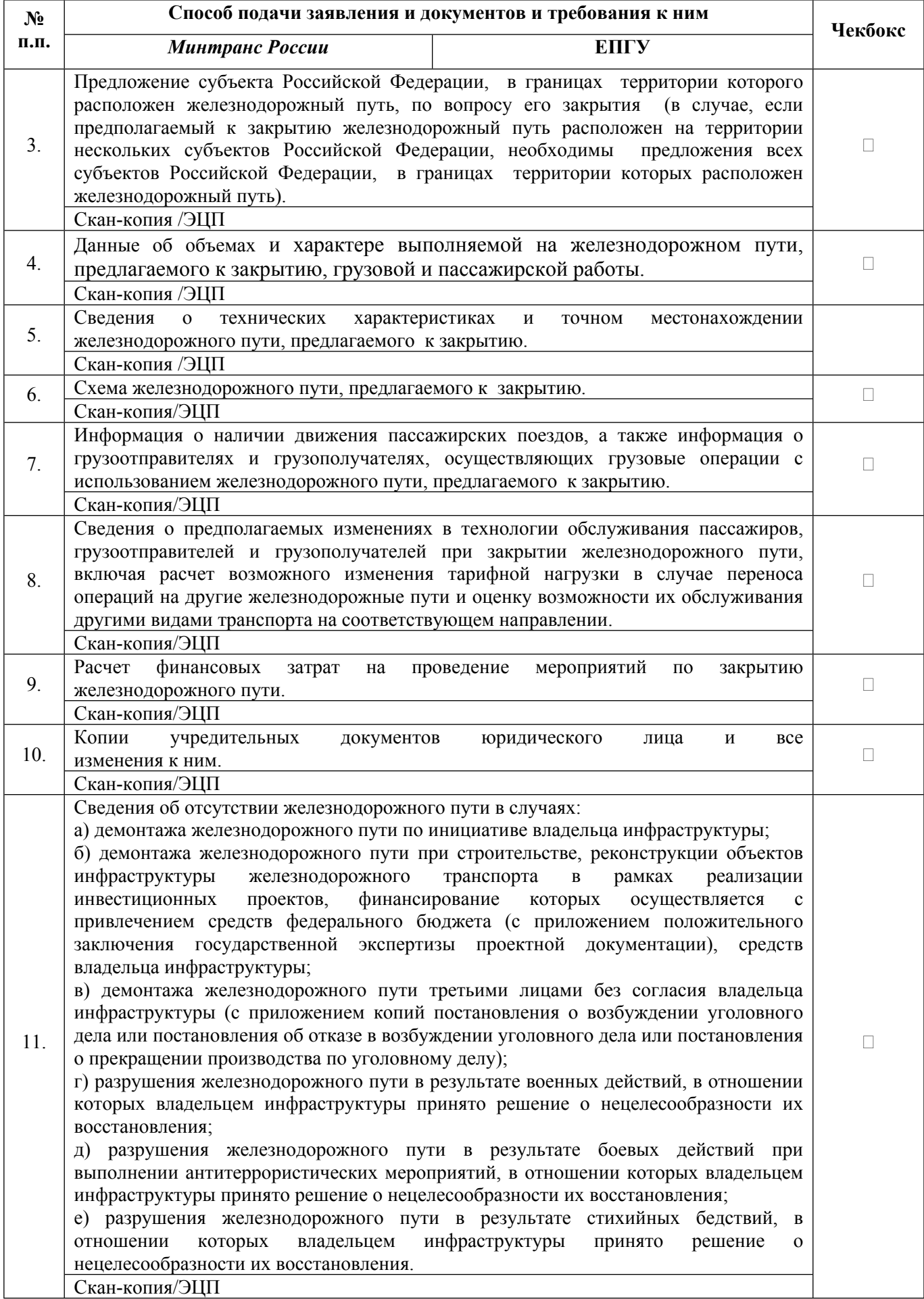

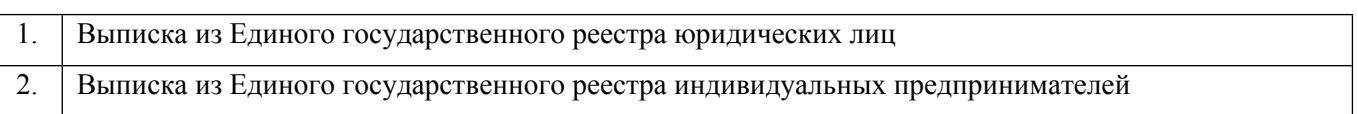

## **Документы и сведения, получаемые в рамках межведомственного взаимодействия:**

# **Срок предоставления услуги:**

 *48 рабочих дней*